# M3D-C1 ZOOM Meeting

05/21/2023

Upcoming Meetings

CS Issues

- 1. Adaptation update …. RPI
- 2. IDL Postprocessing error … solved?
- 3. Reduced precision SuperLU …Jin Chen
- 4. Perlmutter cpu update
- 5. NERSC Time
- 6. Changes to github master since last meeting
- 7. Regression tests
- 8. Debug for Dingyun's application

Physics Studies

- 1. NSTX TAE chirping simulation
	- 1. Numerical stability with toroidal rotation
- 2. Double Tearing Mode in NSTX
- 3. Progress on papers
- 4. Anything else

# **In attendance**

Steve Jardin Hank Straus Seegyoung Seol Chang Liu Usman Riaz Jin Chen Brendan Lyons Cesar Clauser Priyanjana Sinha Chen Zhao Andreas Kleiner

# **Upcoming Meetings**

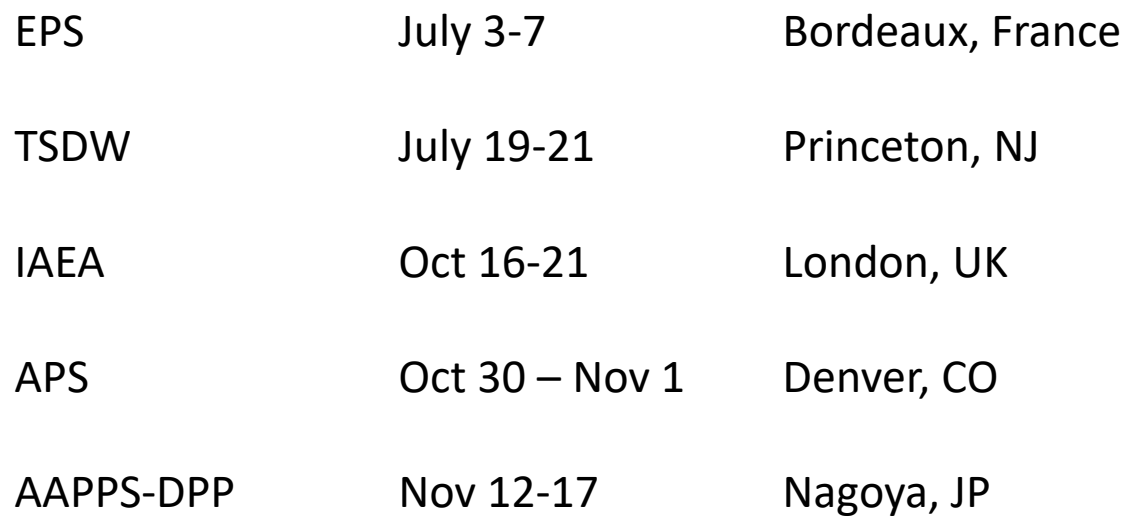

# **Adaption Update**

RPI?

# **IDL Postprocessing error**

From Cesar to Nate and myself on 4/17/23

Is this all cleared up?

# **Reduced Precision SuperLU**

Jin Chen to present

# **Perlmutter\_cpu problem**

Cesar email May 7:

I'm having problems in getting the latest version of code to run on Perlmutter (cpu):

\* I compiled the latest version of the master branch and the regression tests worked well (except the small error in NCSX).

\* However, when trying to rerun previous cases that I had, they don't work any more. These are 2D cases (cold VDEs)

\* Previously, I used to use superlu (srun -n 192 -c 2 m3dc1\_2d), but now I see the readme has mumps (srun -n 192 -c 2 m3dc1 2d -pc factor mat solver type mumps). Both cases fail in different ways:

- superlu fails with an error before even solving Grad-Shafranov, and the run just hangs there without stopping (consuming all your allocated time)

- mumps solves GS and then but, after ~10 time step, it starts giving NaNs.
- \* The same run use to work before.

\* I also tried the same run on Stellar using the latest version and it works well.

# **Perlmutter\_cpu problem-2**

### **Cesar email May 7:**

I'm having problems in getting the latest version of code to run on Perlmutter (cpu):

#### **Nate and Jin suggested:**

For the 2d case with mumps, try adding **"-mat\_mumps\_icntl\_14 100**" to the "srun" line. This will make umps allocate more memory.

#### **I suggested:**

This (2D) run had 13993 vertices and was using 192 partitions with 96 cpu/node and 2 nodes. I suggest changing to 128 partitions, using all 128 cpus on a single node. This would be about 110 vertices/partition which should fit in a single node

# **perlmutter\_cpu update**

- Large jobs with 73 K vertices(N) and 98 K vertices (L) with 380 vertices/partition
	- 192-N-09 with 192 partitions, 380 v/p, 64 planes, 64 cpu/node: runs ok!
	- 192-N-10 with 192 partitions, 380 v/p, 32 planes, 64 cpu/node: runs ok!
	- 128-K-09 with 128 partitions, 386 v/p, 64 planes, 64 cpu/node: runs ok!
	- 128-K-10 with 128 partitions, 386 v/p, 32 planes, 64 cpu/node: runs ok!
	- 256-L-09 with 256 partitions, 384 v/p, 64 planes, 64 cpu/node: segmentation v
	- 256-L-10 with 256 partitions, 384 v/p, 32 planes, 64 cpu/node: runs ok!
- Smaller meshes with 9 K vertices (B) and 19 K vertices (H)
	- Normally run ok with 128 cpu/node and 150-200 vertices/partition
	- Also run ok with 64 cpu/node and 300-400 vertices/partition

### Thanks to Jin for correcting my options bjacobi file with -sub mat mumps icntl 14 100

# **NERSC Time 2023**

#### **mp288**

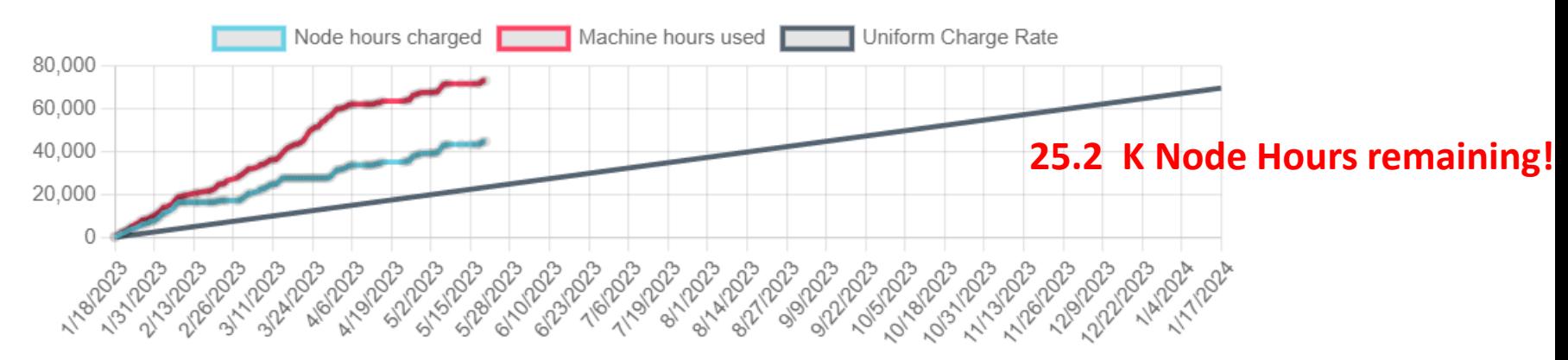

- MP288 usage rate is a bit high but leveling off
- Also, 8.9k GPU node hours
- Cori to go away May 31 2023, 12:00 noon PT
- I will contact DOE to see the likelihood of getting more time

### **Changes to github master --after 2023-04-27**

**Jin Chen:**

**04/27/23:** modified matrix dump time

**Nate Ferraro:**

**05/01/23:** Fixed issue with getgeomclass setting izone improperly when there are multiple conducting regions

**Seegyoung Seol: 05/08/23:** porting m3dc1\_scorec to 64-bit PETSC

**Andreas Kleiner**:

**05/18/23:** Improvements to Python routines

-updated docstrings

-eigenfunction.py: Corrected error in calculation of Fourier spectrum, added data export

- -fpylib.py: Bug fix in setup\_sims
- -Read growth rate files more robustly
- input vs t.py: Added options for msec, read files more robustly

### **Local Systems**

- PPPL centos7(05/20/23)
	- 7 jobs PASSED
- PPPL greene (05/20/23)
	- 5 jobs PASSED
- STELLAR (05/20/23)
	- 7 regression tests **PASSED** on stellar
- TRAVERSE  $gpu(11/04/22)$ 
	- Compilation error (being looked at by Seegyound , Jin, and Chang)

## **NERSC**

- Perlmutter cpu (05/20/23) 6 jobs **PASSED** NCSX failed with very small difference in C1ke
- Perlmutter\_gpu (02/19/2023) **05/20/23: will not compile**
	- pellet, RMP, & RMP\_nonlin, adapt all **PASSED**
	- KPRAD\_2D, KPRAD\_restart, NCSX all failed with very small differences
	- adapt not submitted

### **Dingyun is trying to reproduce a case in my 2020 paper**

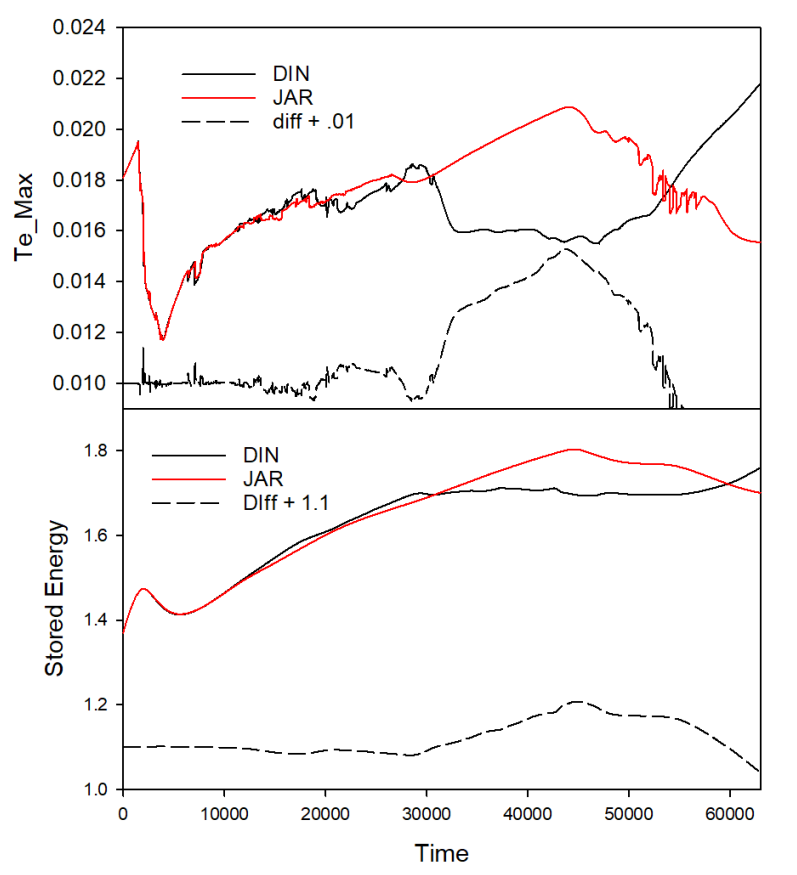

Need to find when these differences first occur:

git log --after 2018-06-30 > logout

git clone https://github.com/PrincetonUniversity/M3DC1

git checkout 8a6a036

Had to:

- remove wrrestartglobal from output.f90 and restart.f90
- Comment out MPI Comm split in newpar.f90
- Copy stellar.mk from current version

# **Progress on debug**

Differences first appear on 11/17/20

• Mostly concerned with bf to bfp change  $bf = f$ ,  $bf = f'$ 

$$
\mathbf{B} = \nabla \psi \times \nabla \phi - \nabla_{\perp} f' + F \nabla \phi \qquad R^2 \nabla \bullet \nabla_{\perp} f = F - F_0
$$
  

$$
R^2 \nabla \bullet \nabla_{\perp} f' = F'
$$

- The two versions agree exactly in 2D !
- The two versions agree fairly well in 3D if  $f = f' = 0$ , and these results can be very different from *f* and *f'* nonzero
- Differences can appear in this and other problems at long time
- These differences likely due to differences in truncation error. Convergence studies should be performed

Run49, fp, op=1 11\_17\_20: 17:00 Commit: b572e1e7

> Run48, f, op=11 11\_17\_20: 14:48 Commit: 43061986

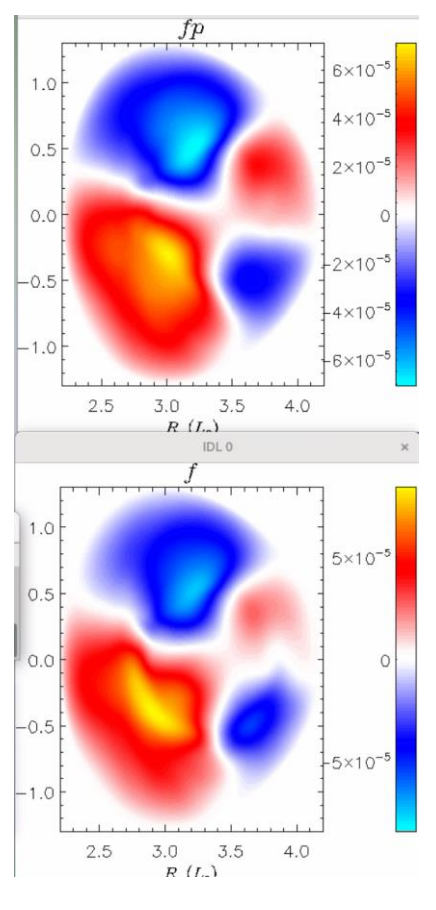

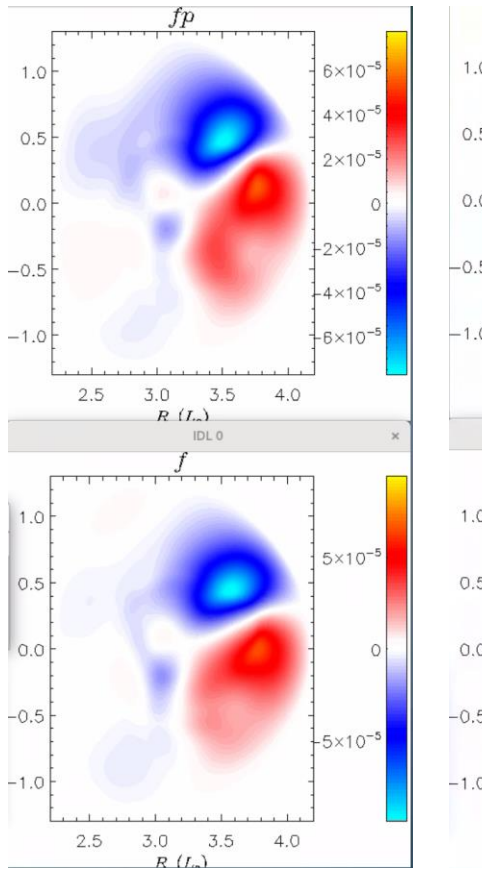

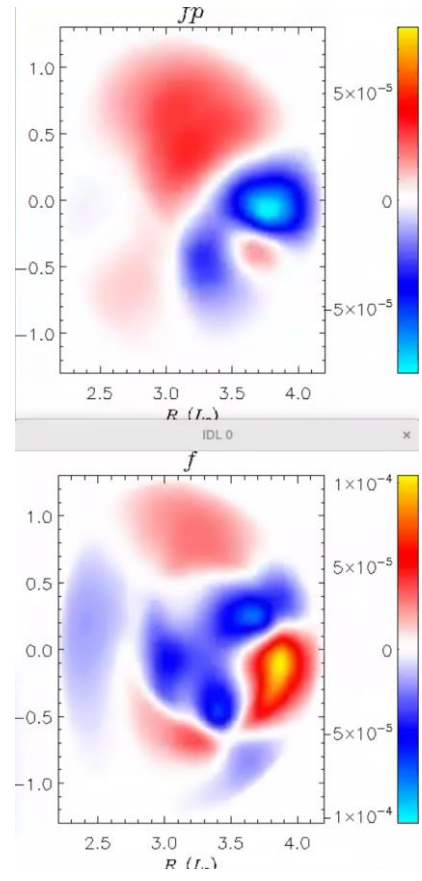

t=4500 t=9000 t=13500

# **Try turning off certain terms**

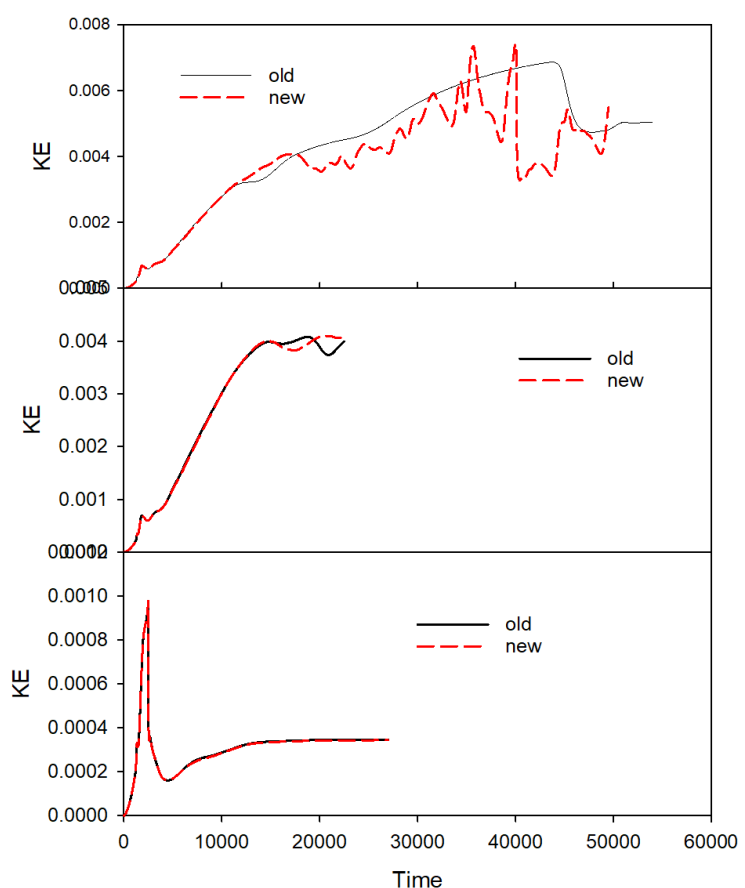

#### **baseline**

### **No Ohmic heating**

### **No Ohmic heating or parallel diffusion**

# **NSTX TAE chirping simulation**

Chang Liu to present

# **Numerical Stability with toroidal rotation**

Chang Liu writes on May 11:

. . . I am doing some NSTX MHD simulation using M3D-C1 and I got an issue related to the plasma rotation . . .

The linear MHD simulation (eqsubtract=1) is stable for this case. However, when I include the plasma toroidal rotation, I find the simulation becomes unstable. This is even true with a uniform rotation profile, and true with numvar=1 (reduced MHD).

- How do you include toroidal rotation when numvar=1 ?  $V = \nabla \phi \times \nabla \Phi$
- Try including iupstream = 1 or 2 and setting magus.

### **Double Tearing Mode in NSTX**

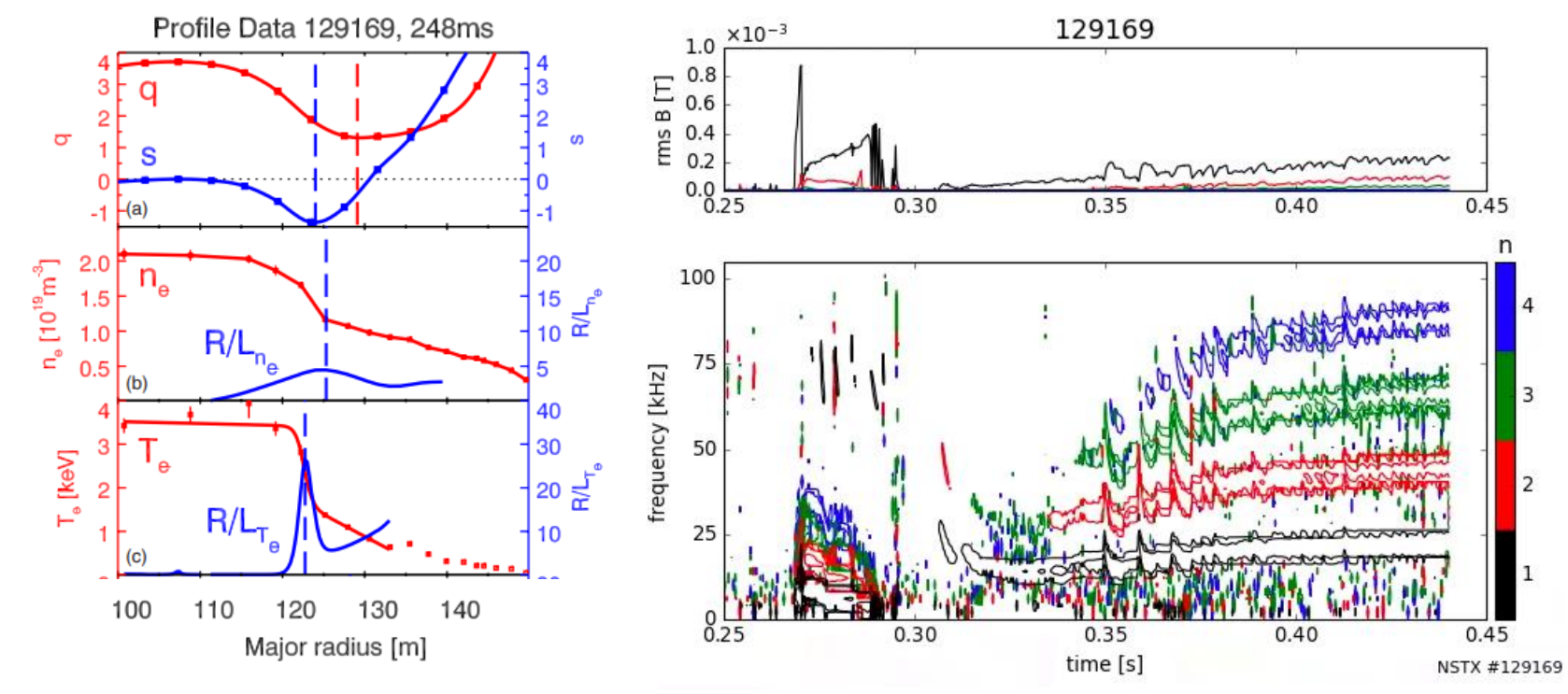

From: Yuh, et al, Phys. Plasma (2009) Some MHD activity starting at about 270 ms

# **DTM Eigenfunction and growth rate**

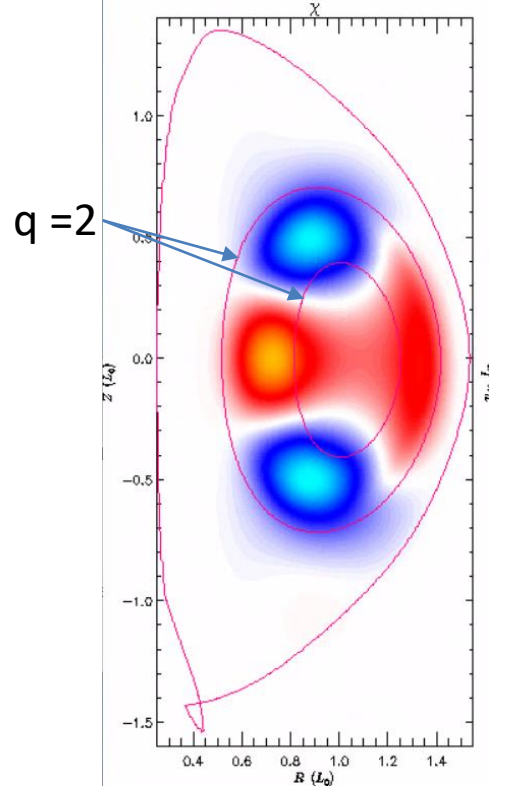

Linear χ at 247 ms

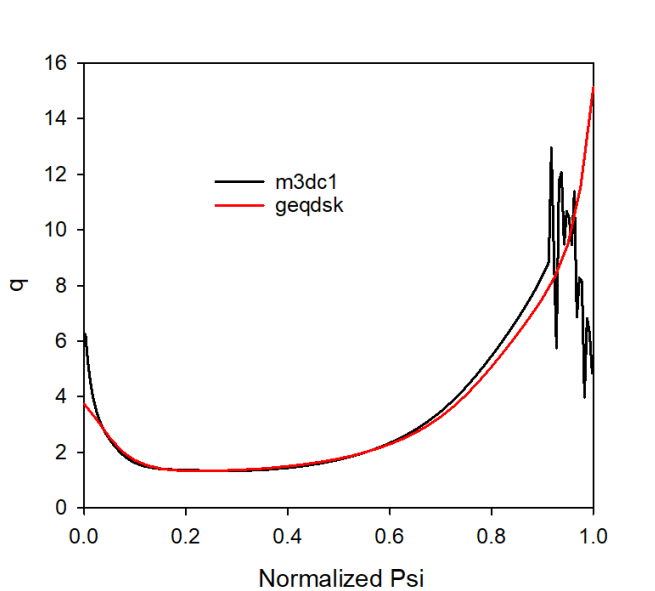

q-profile in geqdsk file is smooth. However, when we recompute the equilibrium in M3D-C1, oscillations appear

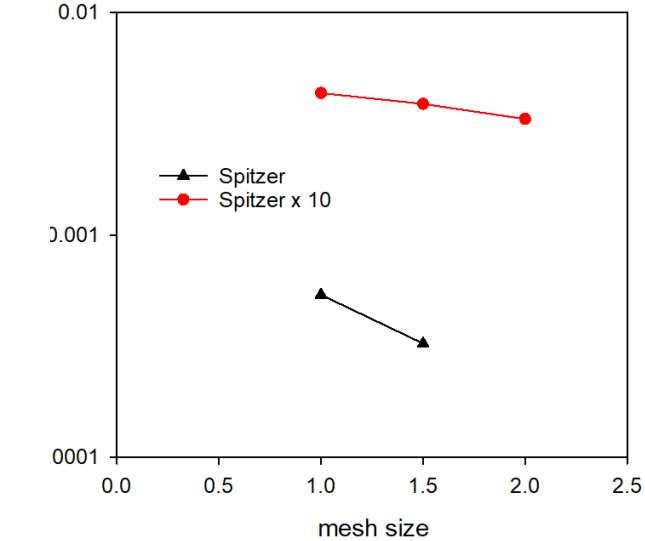

Linear growth rate as a function of linear mesh size for spitzer η and spitzer x 10

# **Chen paper on modeling the runaway plateau in DIII-D**

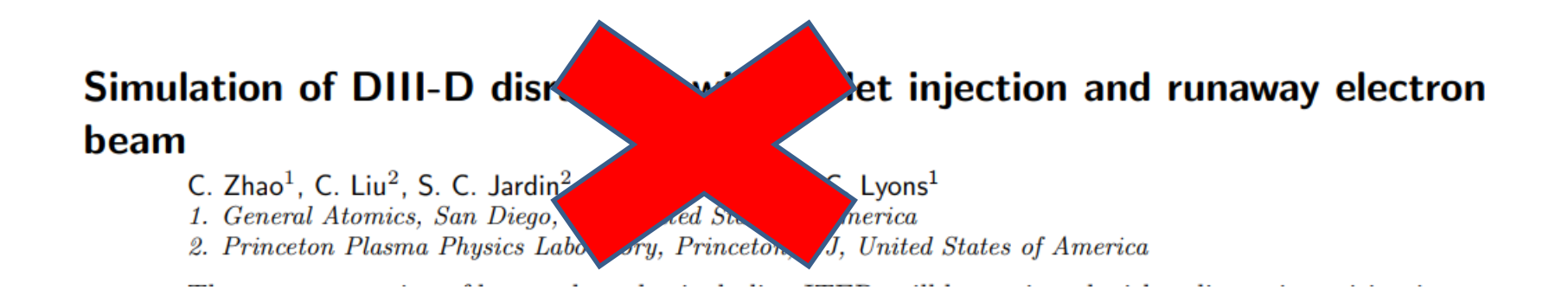

Unfortunately, due to some miscommunication, A neon pellet was used in the simulation but the experiment had argon MGI. This is now being redone.

# That's All I have

Anything Else ?